# Package 'Iscores'

October 12, 2022

Type Package

Title Proper Scoring Rules for Missing Value Imputation

Version 1.1.0

Author Loris Michel, Meta-Lina Spohn, Jeffrey Naef

Maintainer Loris Michel <michel@stat.math.ethz.ch>

#### Description

Implementation of a KL-based scoring rule to assess the quality of different missing value imputations in the broad sense as introduced in Michel et al.  $(2021)$  [<arXiv:2106.03742>](https://arxiv.org/abs/2106.03742).

License GPL-3

Encoding UTF-8

RoxygenNote 7.1.1

Depends parallel, stats, ranger, kernlab

NeedsCompilation no

Repository CRAN

Date/Publication 2022-01-05 00:00:08 UTC

# R topics documented:

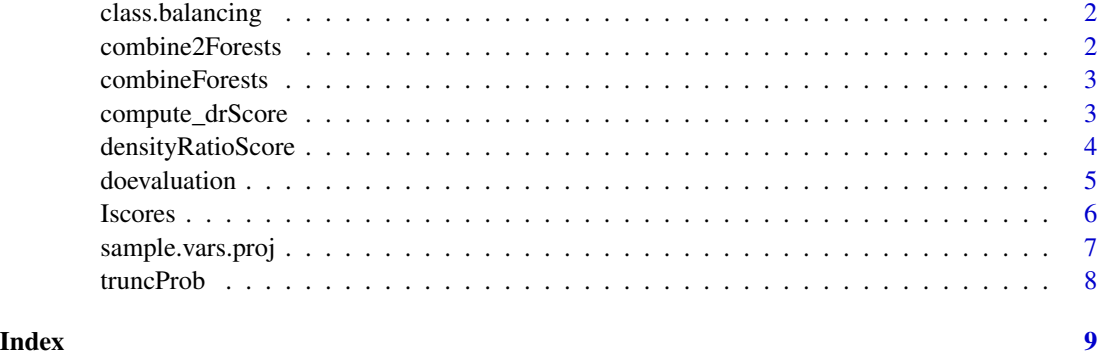

<span id="page-1-0"></span>class.balancing *Balancing of Classes*

#### Description

Balancing of Classes

## Usage

class.balancing(X.proj.complete, Y.proj, drawA, Xhat, ids.with.missing, vars)

#### Arguments

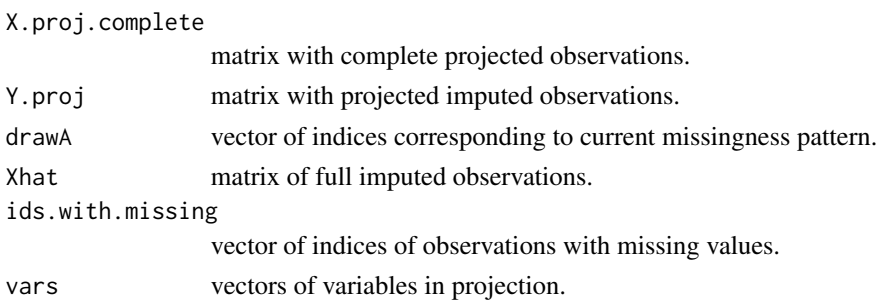

#### Value

a list of new X.proj.complete and Y.proj.

combine2Forests *Combining projection forests*

#### Description

Combining projection forests

## Usage

```
combine2Forests(mod1, mod2)
```
# Arguments

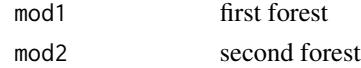

#### Value

a new forest combining the first and the second forest

<span id="page-2-0"></span>combineForests *Combining a list of forest*

# Description

Combining a list of forest

#### Usage

combineForests(list.rf)

# Arguments

list.rf a list of forests

# Value

a forest combination of the forests stored in list.rf

compute\_drScore *compute the density ratio score*

# Description

compute the density ratio score

## Usage

compute\_drScore(object, Z = Z, num.trees.per.proj, num.proj)

# Arguments

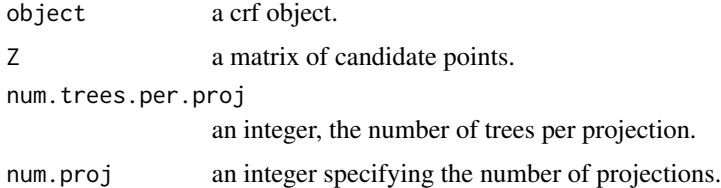

# Value

a numeric value, the DR I-Score.

<span id="page-3-0"></span>densityRatioScore *Computation of the density ratio score*

# Description

Computation of the density ratio score

# Usage

```
densityRatioScore(
 X,
 Xhat,
 x = NULL,num.proj = 10,
 num.trees.per.proj = 1,
 projection.function = NULL,
 min.node.size = 1,
 normal.proj = T
)
```
### Arguments

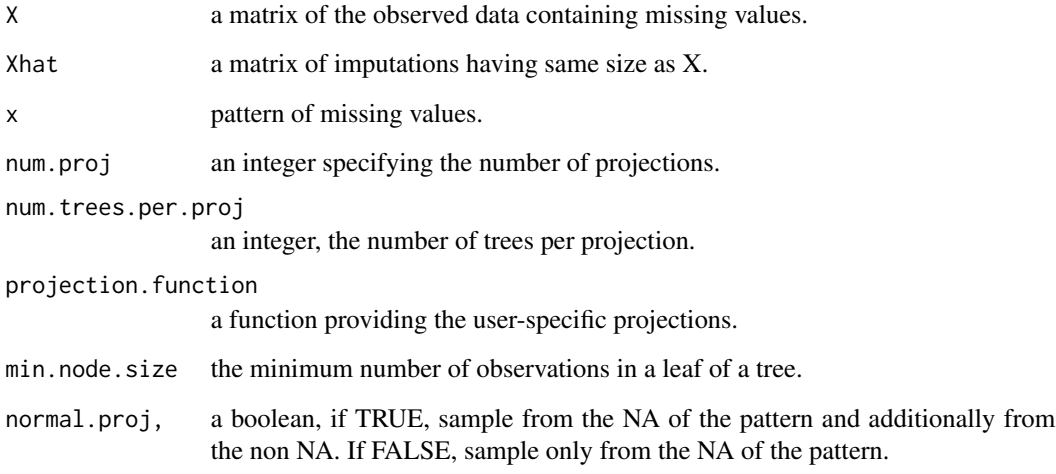

# Value

a fitted random forest based on random projections

<span id="page-4-0"></span>

# Description

doevaluation: compute the imputation KL-based scoring rules

# Usage

```
doevaluation(
  imputations,
 methods,
 X.NA,
 m,
 num.proj,
 num.trees.per.proj,
 min.node.size,
 n.cores = 1,
 projection.function = NULL
)
```
## Arguments

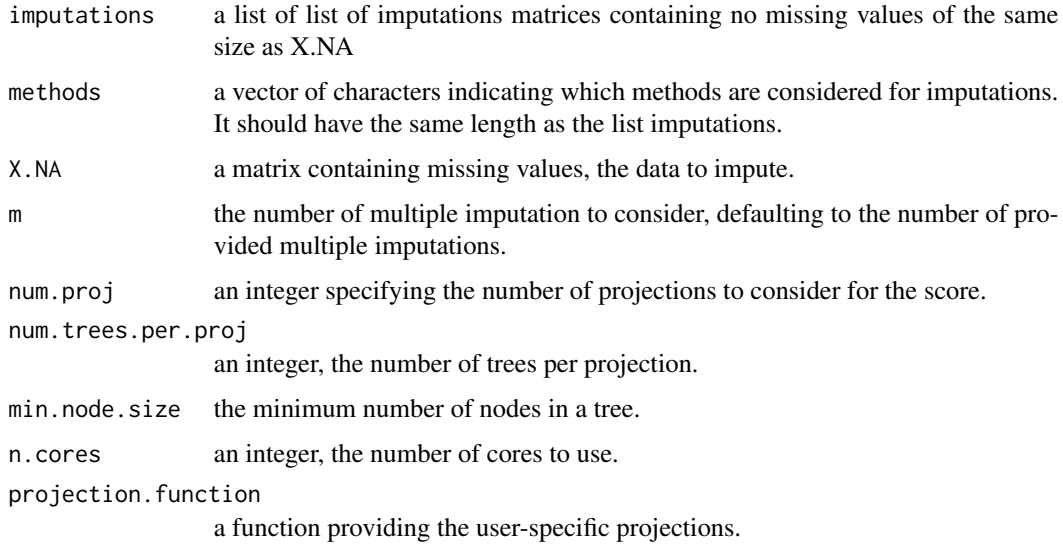

# Value

a vector made of the scores for each imputation method.

<span id="page-5-0"></span>

# Description

Iscores: compute the imputation KL-based scoring rules

#### Usage

```
Iscores(
 imputations,
 methods,
 X.NA,
 m = length(imputations[[1]]),
 num.proj = 100,
 num.trees.per.proj = 5,
 min.node.size = 10,n.cores = 1,
 projection.function = NULL,
 rescale = TRUE
)
```
# Arguments

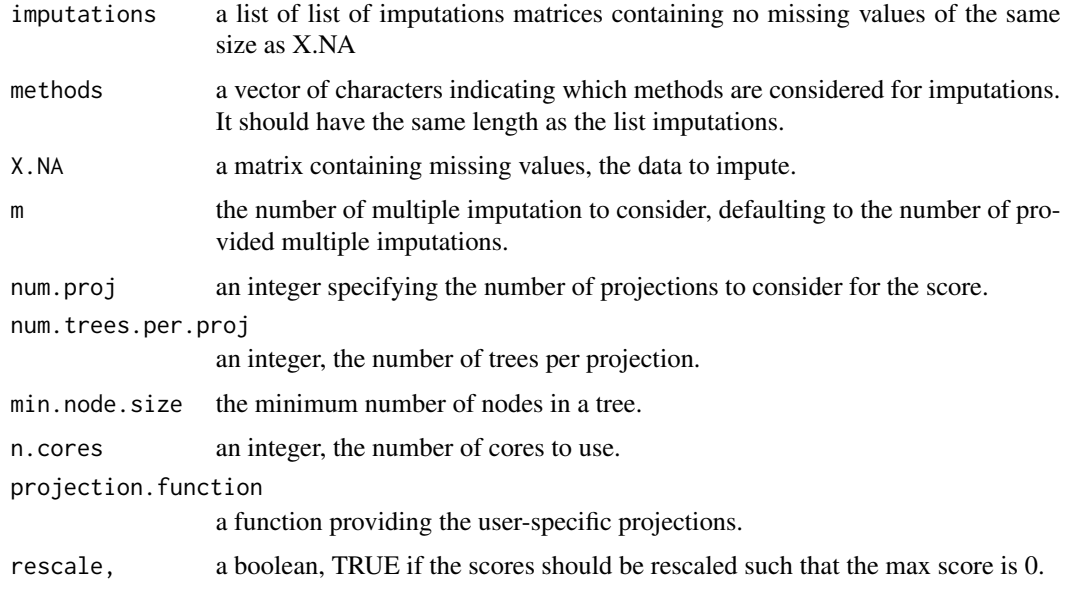

#### Value

a vector made of the scores for each imputation method.

## <span id="page-6-0"></span>sample.vars.proj 7

#### Examples

```
n < -100X <- cbind(rnorm(n),rnorm(n))
X.NA \leq XX.NA[,1] <- ifelse(stats::runif(n)<=0.2, NA, X[,1])
imputations <- list()
imputations[[1]] <- lapply(1:5, function(i) {
X.loc <- X.NA
X.loc[is.na(X.NA[,1]),1] < \text{mean}(X.NA[,1],na.rm=TRUE)return(X.loc)
})
imputations[[2]] <- lapply(1:5, function(i) {
X.loc <- X.NA
 X.loc[is.na(X.NA[,1],1] <- sample(X.NA[]is.na(X.NA[,1],1],
 size = sum(is.na(X.NA[, 1])), replace = TRUE)
return(X.loc)
})
methods <- c("mean","sample")
Iscores(imputations,
methods,
X.NA,
num.proj=5
)
```
sample.vars.proj *Sampling of Projections*

#### Description

Sampling of Projections

#### Usage

```
sample.vars.proj(ids.x.na, X, projection.function = NULL, normal.proj = T)
```
#### Arguments

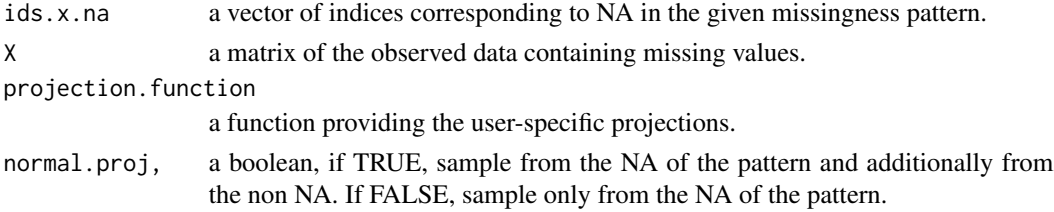

# <span id="page-7-0"></span>Value

a vector of variables corresponding to the projection.

truncProb *Truncation of probability*

# Description

Truncation of probability

#### Usage

truncProb(p)

# Arguments

p a numeric value between 0 and 1 to be truncated

# Value

a numeric value, the truncated probability.

# <span id="page-8-0"></span>Index

class.balancing, [2](#page-1-0) combine2Forests, [2](#page-1-0) combineForests, [3](#page-2-0) compute\_drScore, [3](#page-2-0)

densityRatioScore, [4](#page-3-0) doevaluation, [5](#page-4-0)

Iscores, [6](#page-5-0)

sample.vars.proj, [7](#page-6-0)

truncProb, [8](#page-7-0)